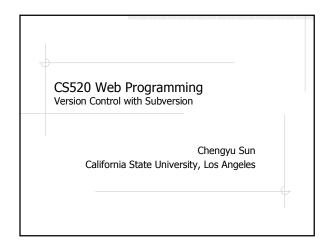

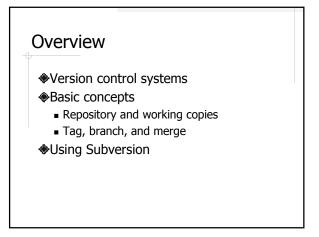

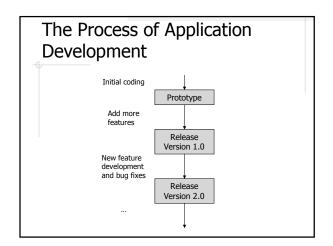

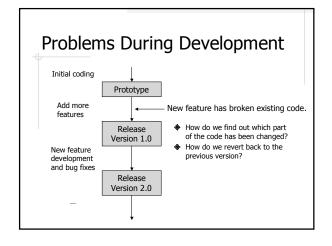

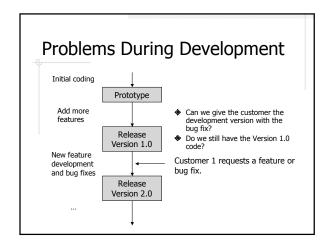

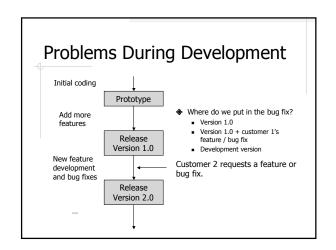

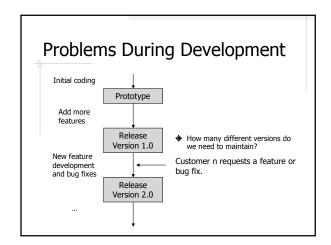

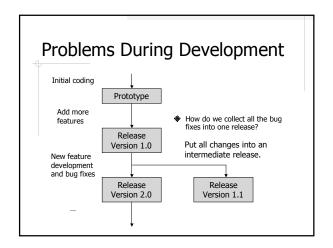

# Version Control Systems

### **♦ CVS**

- Most popular / well known / widely used open source version control system
- Somewhat obsolete due to some inherent system limitations
- Subversion, Arch, Monotone, git
- Commercial
  - Visual SourceSafe
  - ClearCase
  - BitKeeper

## Subversion

- Pros: A better CVS
  - Fixed many annoying aspects of CVS
    - Recursive add, binary file handling, keyword substitution, local diff, status output etc.
  - Significant improvements
    - Atomic commit, constant time branching and tagging, better structure design etc.
  - Feels like CVS
- Cons: Just a better CVS
  - Does not scale to large, distributed development environments

# Common Command Syntax

svn <command> [src\_dir] [dest\_dir]

Could be local directories or URLs.

### **Examples:**

svn ls file:///home/cysun/subversion/cs520

svn log http://cs3.calstatela.edu/cs520

svn checkout svn://cs3.calstatela.edu/cs520/csns/trunk csns

# Import C:\dev1\HelloWorld.java import | HelloWorld.java | HelloWorld.java | HelloWorld.java | HelloWorld.java | HelloWorld.java | HelloWorld.java | HelloWorld.java | HelloWorld.java | HelloWorld.java | HelloWorld.java | HelloWorld.java | HelloWorld.java | HelloWorld.java | HelloWorld.java | HelloWorld.java | HelloWorld.java | HelloWorld.java | HelloWorld.java | HelloWorld.java | HelloWorld.java | HelloWorld.java | HelloWorld.java | HelloWorld.java | HelloWorld.java | HelloWorld.java | HelloWorld.java | HelloWorld.java | HelloWorld.java | HelloWorld.java | HelloWorld.java | HelloWorld.java | HelloWorld.java | HelloWorld.java | HelloWorld.java | HelloWorld.java | HelloWorld.java | HelloWorld.java | HelloWorld.java | HelloWorld.java | HelloWorld.java | HelloWorld.java | HelloWorld.java | HelloWorld.java | HelloWorld.java | HelloWorld.java | HelloWorld.java | HelloWorld.java | HelloWorld.java | HelloWorld.java | HelloWorld.java | HelloWorld.java | HelloWorld.java | HelloWorld.java | HelloWorld.java | HelloWorld.java | HelloWorld.java | HelloWorld.java | HelloWorld.java | HelloWorld.java | HelloWorld.java | HelloWorld.java | HelloWorld.java | HelloWorld.java | HelloWorld.java | HelloWorld.java | HelloWorld.java | HelloWorld.java | HelloWorld.java | HelloWorld.java | HelloWorld.java | HelloWorld.java | HelloWorld.java | HelloWorld.java | HelloWorld.java | HelloWorld.java | HelloWorld.java | HelloWorld.java | HelloWorld.java | HelloWorld.java | HelloWorld.java | HelloWorld.java | HelloWorld.java | HelloWorld.java | HelloWorld.java | HelloWorld.java | HelloWorld.java | HelloWorld.java | HelloWorld.java | HelloWorld.java | HelloWorld.java | HelloWorld.java | HelloWorld.java | HelloWorld.java | HelloWorld.java | HelloWorld.java | HelloWorld.java | HelloWorld.java | HelloWorld.java | HelloWorld.java | HelloWorld.java | HelloWorld.java | HelloWorld.java | HelloWorld.java | HelloWorld.java | HelloWorld.java | HelloWorld.java | HelloWorld.java | HelloWorld.java | HelloWorld.java | HelloWorld.java | HelloWorld.java | Hello

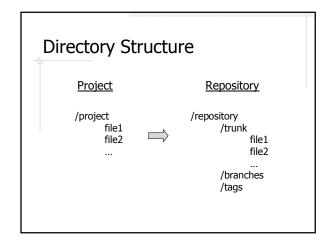

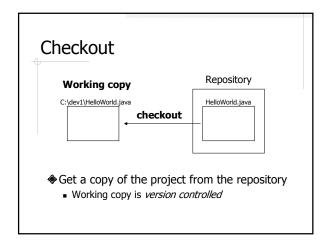

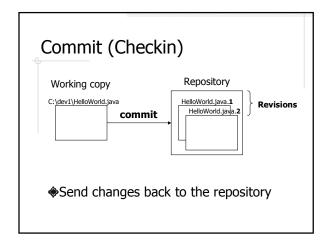

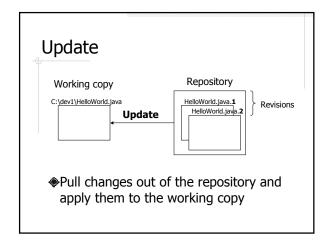

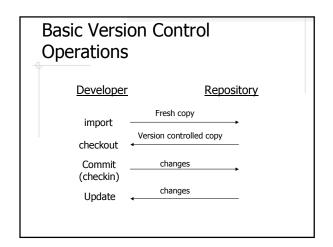

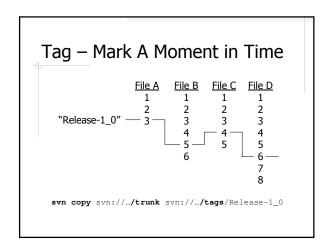

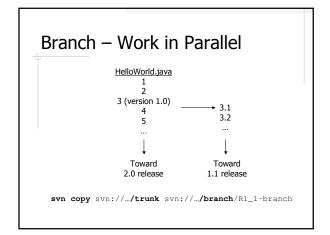

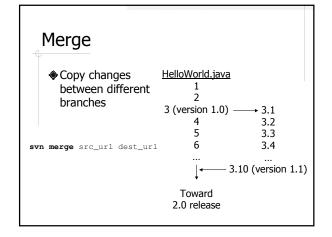

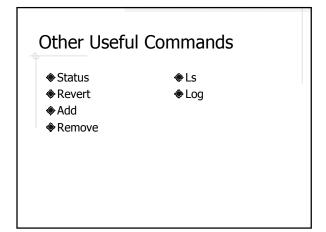

# Online Resources The Subversion book http://svnbook.red-bean.com/ Import and merge with Subclipse http://csns.calstatela.edu/wiki/content/ cysun/course materials/subversion/